## **Module user\_bookmarks**

Ce module présente les Signets d'utilisateurs ([Bookmarks\)](https://doc.tiki.org/Bookmarks) dans un module sur un menu de côté (droit ou gauche). Si les signets sont organisés avec des répertoires, cliquer sur le répertoire va rafraîchir le module et afficher uniquement les signets présents dans ce répertoire. Si vous êtes dans un sous-répertoire, cliquer sur l'icône du répertoire vous fera remonter d'un cran dans la hiérarchie des répertoires.

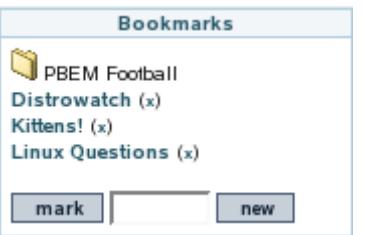

**Ceci est la vue générale des signets.**

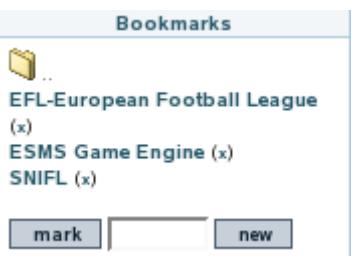

**Ceci est la vue après avoir cliqué sur un répertoire.**

Pour ajouter un nouveau signet, donnez le nom que vous voulez donner à votre signet et cliquez sur "marquer". Le signet sera jouté dans le répertoire courant.

Pour créer un nouveau répertoire, donner le nom du répertoire que vous voulez avoir et cliquez sur "nouveau".